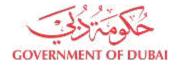

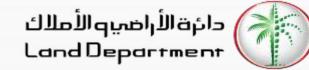

# **Broker's Journey to create Contract F**

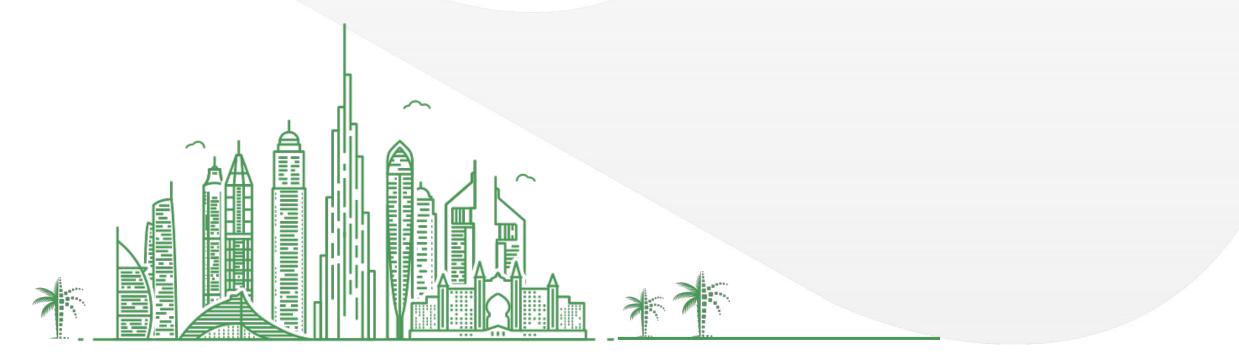

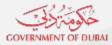

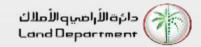

- 1. Login can be done either from Mobile or Web
  - 1. Open Dubai REST App
    - 1. Proceed to Login Screen
    - 2. Click on Business User
    - 3. Click on Dubai Brokers
  - 2. Open Dubai Broker Web Application from <u>https://dubailand.gov.ae/en/MyDLD/#/login</u> -> Login to Dubai Broker Application
- 2. Choose any of the options to Login:
  - 1. Registered Broker mobile number
  - 2. Username/Password of the registered Broker
- 3. Click on Contracts tab
- 4. Search Approved Contract A
- 5. Click on Contract A to view details.
- 6. Scroll to find Approve Contract functions
- 7. Click on Create United Sale Contract (F)
- 8. Choose option to related Active Contract B
- 9. Verify Owner details, Click Next
- 10. Verify Buyer details, Click Next

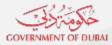

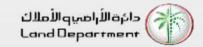

- 11. Verify Tenancy Contract information
- 12. Input Financial Details, Click Next
- 13. Input Payment Plan, Click Continue
- 14. Input Contract duration, Click Next
- 15. Verify Seller and Buyer details, Click Next
- 16. Verify DLD fee details, Click Next
- 17. Input Contract Notes, Click Next
- 18. Add Additional Terms if required, Click Continue
- 19. Verify Contract details in preview, Click Submit Contract for Approval.
- 19. Once Owner has approved, broker can search the contract by clicking on "Search button"
- 20. View the searched contract
- 21. Download the contract by clicking on "Download Contract"

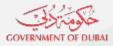

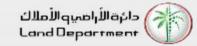

Step 03 – Click on Dubai Brokers

Login

DUBAI-REST

Select your Application

SIL

RDC

Management Company

0

Settings

Valuation Company

-

**Dubai Brokers** 

U

Dashboard Services My Requests

Home

? 14

12:03

Back

Step 04 – Login in the application

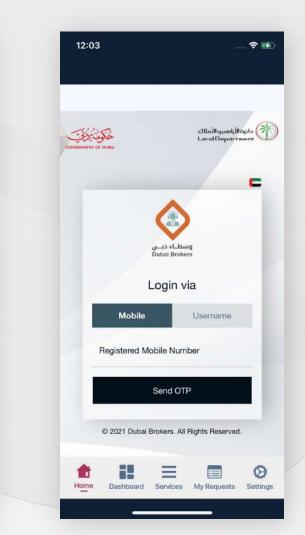

### Step 01 – Open Dubai REST App

| teal Es                                            | tate Tra                                   | ansactic                           | ns        |           | Q,        | $\bigcirc$        |
|----------------------------------------------------|--------------------------------------------|------------------------------------|-----------|-----------|-----------|-------------------|
|                                                    |                                            | Ja                                 | nuary 20  | 21        |           |                   |
| Mon<br>28                                          | Tue<br>29                                  | Wed<br>30                          | Thu<br>31 | Sun<br>03 | Mon<br>04 | Tue<br>05         |
|                                                    |                                            |                                    |           |           |           |                   |
|                                                    |                                            |                                    |           |           |           |                   |
|                                                    |                                            |                                    |           |           |           | 299.34            |
|                                                    |                                            |                                    |           |           |           |                   |
| Total T                                            | ransactio                                  | ons (in AEC                        | )         |           | 299       | 9.34M             |
|                                                    | ales (in A                                 | (ED)                               |           |           | 10        | 8.81M             |
| Total S                                            | ales (in A                                 |                                    |           |           | 10        |                   |
|                                                    |                                            | d (in AED)                         |           |           |           | 4.24M             |
|                                                    | lortgage                                   |                                    |           |           | 84        | 4.24M<br>6.29M    |
| Total M<br>Gifts (                                 | fortgage<br>n AED)                         |                                    | s by Area | 9         | 84        |                   |
| Total M<br>Gifts (<br>Real Es                      | fortgage<br>n AED)<br>state Tra            | d (in AED)                         |           | a)        | 84        | 5.29M             |
| Total M<br>Gifts (<br>Real Es<br>Favori            | fortgage<br>n AED)<br>state Tra            | d (in AED)<br>nsaction<br>vices (8 |           | a :       | 84        | 6.29M<br><b>)</b> |
| Total M<br>Gifts (<br>Real Es<br>Favori            | fortgage<br>n AED)<br>state Tra<br>te Serv | nsaction<br>vices ({               |           | a         | 84        | 6.29M<br><b>)</b> |
| Total M<br>Gifts (<br>Real Es<br>Favori<br>Downloa | Nortgage<br>n AED)<br>te Serr<br>nad Cert  | nsaction<br>vices ({               |           | a         | 84        | 6.29M<br><b>)</b> |
| Total M<br>Gifts (<br>Real Es<br>Favori<br>Downlo  | Nortgage<br>n AED)<br>te Serr<br>nad Cert  | nsaction<br>vices ({               |           |           | 84        | 6.29M<br><b>)</b> |

Step 02 – Proceed to Login Screen and click on Business User

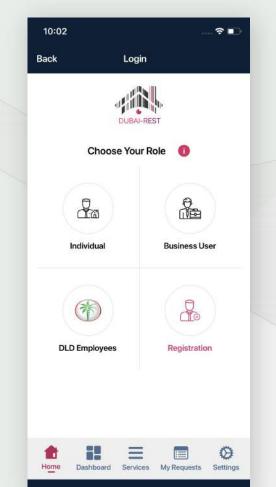

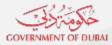

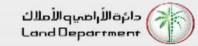

Step 05 – Select Contracts and Search Active Contract A

|                                                                                      |             |           | ~   |
|--------------------------------------------------------------------------------------|-------------|-----------|-----|
|                                                                                      |             |           | 🕲 × |
| anding Requests                                                                      | Permits     | Contracts |     |
| wners Green List                                                                     |             | -         |     |
| My Contracts                                                                         |             |           |     |
| nter filter options t                                                                |             |           |     |
| Click on search n<br>inter filter options t<br>Search<br>Contract Type               |             |           |     |
| nter filter options t<br>Search                                                      |             |           |     |
| nter filter options i<br>Search<br>Contract Type                                     |             |           |     |
| nter filter options f<br>Search<br>Contract Type<br>Please Select                    |             |           |     |
| nter filter options I<br>Search<br>Contract Type<br>Please Select<br>Contract Status | to view spe |           |     |

Step 06 – Click on Contract A

| 8:37                 | 🕆 📭 | 8:38            |
|----------------------|-----|-----------------|
|                      | _   | No              |
| Approved             |     | Is Exclus       |
| CA2021042141         | 72  | No              |
| Property Information |     | Documen         |
| Certificate Number   |     | Notes           |
| Second Course        |     | Notes           |
| Is Freehold          |     | Viewing         |
| Yes                  |     | with the second |
| Property Type        |     |                 |
| Unit                 |     |                 |
| Property Number      |     | C C             |
| 1718                 |     | 🕹 D             |
| Building Number      |     |                 |
| 3                    |     |                 |
| Building             |     | CZ E            |
| LOFTS TRACT          |     | <b>×</b> 0      |
| Size ( Sq.M.)        |     |                 |
|                      |     |                 |

Sale Contract (F)
8:38
No
Is Exclusive?
No
Documents

Step 07 – Click on Create Unified

Notes Viewing time is from 3pm-7pm

View full Terms and Conditions

| B    | Create Unified Sale Contract (F)       |
|------|----------------------------------------|
| ᆂ    | Download Contract                      |
| 1    | Extend                                 |
| Ø    | Edit                                   |
| *    | Cancel                                 |
|      |                                        |
|      |                                        |
| Home | Dashboard Services My Requests Setting |
|      |                                        |

Step 08 – Choose Contract B relation option

| 8:38                       | ~                                  |
|----------------------------|------------------------------------|
|                            |                                    |
| Enter contract<br>B Number | Select from my Add Buyer contracts |
| Please select a contract   | from the list below.               |
| Contract No.               | 080010400110                       |
| Name                       | and particular radia, radian       |
| Budget                     | 400.00K - 5.00N                    |
| Start Date                 | 22/04/202                          |
| End Date                   | 22/06/202                          |
| Status                     | Ó Approve                          |
| Contract No.               | 10000-001-001                      |
| Name                       |                                    |

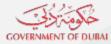

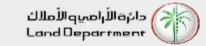

### Step 09 - Check all the required steps before proceeding, Click Next

| ew Unified Sale Contract (F)                                                                                                    | Commercial             | New Unified Sale Contract (F)                                                                 | Nationality                                                                                                    |
|----------------------------------------------------------------------------------------------------|------------------------|-----------------------------------------------------------------------------------------------|----------------------------------------------------------------------------------------------------|
| ew onnied Sale Contract (r)                                                                                                    | No. of Bedrooms        |                                                                                               | Canada                                                                                                    |
| (2)(2)_(2) | 2                      |                                                                                               | Passport Number                                                                                                    |
| roperty Information Owner Information Bu                                                                                                    | No. of Bathrooms       | Property Information Owner Information Bu                                                     | (and the second second s |
|                                                                                                    | 1                      |                                                                                               | Selling Area                                                                                                    |
| Property Information                                                                                                    | No. of Kitchens        | If owner information is incorrect or needs                                                    | 66.57 Sq. Mt.                                                                                                    |
| All fields marked with asterisk (*) are mandatory                                                                                                    | 1                      | an update, please request the owner to send<br>an email to info@dubailand.gov.ae or visit the | Percentage of Sell                                                                                                    |
| Certificate Number                                                                                                    | No. of Car Parks       | nearest property trustee office or contact<br>+971–8004488 to speak to customer               | 100 %                                                                                                    |
| 10/10/10/                                                                                                    | 1                      | support.                                                                                      |                                                                                                    |
| Is Freehold                                                                                                    | Floor No.              |                                                                                               | Owning Share                                                                                                    |
| Yes                                                                                                    | 27                     | Owner 1                                                                                       |                                                                                                    |
| Property Type                                                                                                    | Facilities             | Name(English)                                                                                 | 49.99 %                                                                                                    |
| Unit                                                                                                    | Gym                    | Benefits, Scherbert Processing                                                                |                                                                                                    |
| Property Number                                                                                                    | Additional Information | Name(Arabic)                                                                                  | 66.57 / 133.17 Sq. Mt.                                                                                                    |
|                                                                                                    | Parking                | دماتراج سوريش بوماري                                                                          |                                                                                                    |
| Building Number                                                                                                    |                        | Mobile Number                                                                                 |                                                                                                    |
| 3                                                                                                    | > Next                 | an inclusion and                                                                              | < Previous > Next                                                                                                    |
| Building                                                                                                    |                        | Email                                                                                         |                                                                                                    |
| LOFTS T EAST                                                                                                    |                        | manteresation Basen an                                                                        |                                                                                                    |

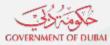

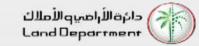

# Step 10 – Verify Owner details, Click Next

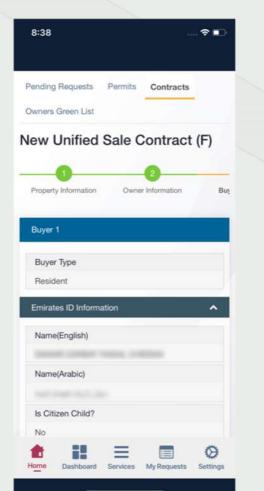

#### Step 11 – Verify Owner selling share, Click Next

|   | 38 🕈 🗉                                   |
|---|------------------------------------------|
| N | ationality                               |
| C | anada                                    |
| Р | assport Number                           |
| 1 |                                          |
| S | elling Area                              |
| 6 | 6.57 Sq. Mt.                             |
| P | ercentage of Sell                        |
| 1 | 00 %                                     |
|   | <b>49.99 %</b><br>66.57 / 133.17 Sq. Mt. |
|   | Previous > Next                          |
|   |                                          |

Step 12 – Verify Buyer information

| 8:38                         |         |               |     |
|------------------------------|---------|---------------|-----|
| Pending Requests             | Permits | Contracts     |     |
| Owners Green List            |         |               |     |
| New Unified                  | Sale C  | Contract      | (F) |
| _0_                          |         | 0             |     |
| Property Information         | Owne    | r Information | Bu  |
| Buyer 1                      |         |               |     |
| Buyer Type                   |         |               |     |
| Resident                     |         |               |     |
| Emirates ID Inform           | ation   |               | ^   |
| Name(English)                |         |               |     |
|                              |         |               |     |
| Name(Arabic)                 |         |               |     |
|                              |         |               |     |
| ¢.                           |         |               |     |
| <     Is Citizen Child?      |         |               |     |
| <<br>Is Citizen Child?<br>No |         |               |     |

Step 13 – Click Next

| Domestic Contact Information                        | -  |
|-----------------------------------------------------|----|
| Phone                                               |    |
| 043911111                                           |    |
| Mobile Number                                       |    |
| Concession and the                                  |    |
| Email                                               |    |
| P.O Box                                             |    |
| 73000                                               |    |
| Emirate                                             |    |
| s a                                                 |    |
| Documents                                           | ^  |
| Copy of the valid passport with the residen<br>visa | ce |
| Emirates ID                                         |    |
|                                                     |    |
| Previous > Next                                     | 1  |
| Previous     Next                                   | 1  |

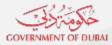

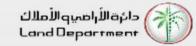

Step 16 – Input Financial details, Click Next

Owner Information

Divya Shanthigrama Keshava Sha... X V

-

Bu

AED

AED

XIV

Next

Services My Requests

AED

0

Settings

8:39

Property Information

Financial Information

Sell Price

2,000,000.00 Deposit Amount

100,000.00 Escrowee

Deposit Amount

Annual Service Charge

Dashboard

Previous

Loose

Step 17 – Input payment plan, Click Next

| Payment Plan           |     |
|------------------------|-----|
| Sell Price             |     |
| 2,000,000.00           | AED |
| Deposit Amount         |     |
| 100,000.00             | AED |
| Number Of Payments *   |     |
| 2                      |     |
| Deposit Cheque Details |     |
| Payment Mode           |     |
| 🔘 Cash 🔘 Cheque        |     |
| Cheque Number *        |     |
| Cheque Date *          |     |
| DD/MM/YYYY             |     |
| Bank Name *            |     |
| Please Select          | 1.4 |

#### Step 14 – Verify Buyer share, Click Next

| 8:38        |                    |                 | . ? ∎    |
|-------------|--------------------|-----------------|----------|
|             |                    |                 | 9        |
| Pending R   | equests Permits    | Contracts       |          |
| Owners Gr   |                    |                 |          |
| ew U        | nified Sale        | Contract        | (F)      |
|             |                    | 0               |          |
| Property In | Iformation Own     | ser Information | Bu       |
| Buyer's S   | Share              |                 |          |
| SAWA        | R ZARBAT FAISAL    | CHEEMA : 1009   | 6        |
|             |                    |                 |          |
| <           | Previous           | > Next          | 1/       |
|             |                    | /               |          |
|             |                    |                 |          |
|             |                    |                 |          |
|             |                    |                 |          |
| t           | <b>ii</b> =        |                 | Ø        |
| iome (      | Dashboard Services | My Requests     | Settings |
|             | 10                 | 100             |          |

Step 15 – Verify Tenancy Contract information, Click Next

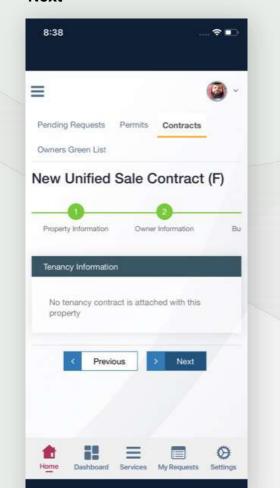

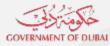

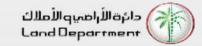

# Step 18 – Input Contract duration details, Click Next

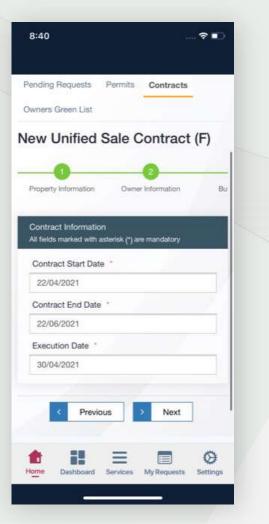

Step 19 – Verify Seller Broker details

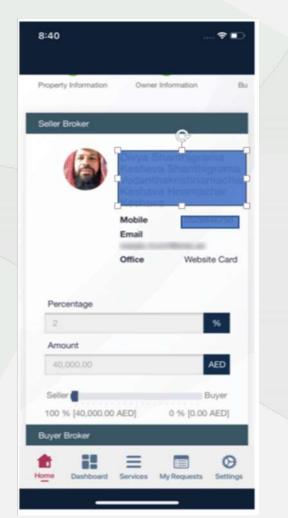

Step 20 – Verify Buyer Broker details

| Buyer Broker |                                  |                                                |                                             |
|--------------|----------------------------------|------------------------------------------------|---------------------------------------------|
| 6            |                                  | a Shariti<br>nava Sha<br>enthakris<br>nava Hos | ligrama<br>inthigrami<br>hnamach<br>imachar |
|              | Mobil<br>Email<br>waqa<br>Office |                                                | rs av<br>Website Card                       |
| Percentage   |                                  |                                                |                                             |
| 2            |                                  |                                                | - 96                                        |
| Amount       |                                  |                                                | -                                           |
| 40,000.00    |                                  |                                                | AED                                         |
| Seller       | [D] 1                            |                                                | Buyer<br>00.00 AED]                         |
| < F          | Previous                         | > N                                            | ext                                         |

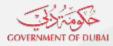

دائرة الأراضيو الأملاك Land Department

### Steps for Brokers to apply for contract F

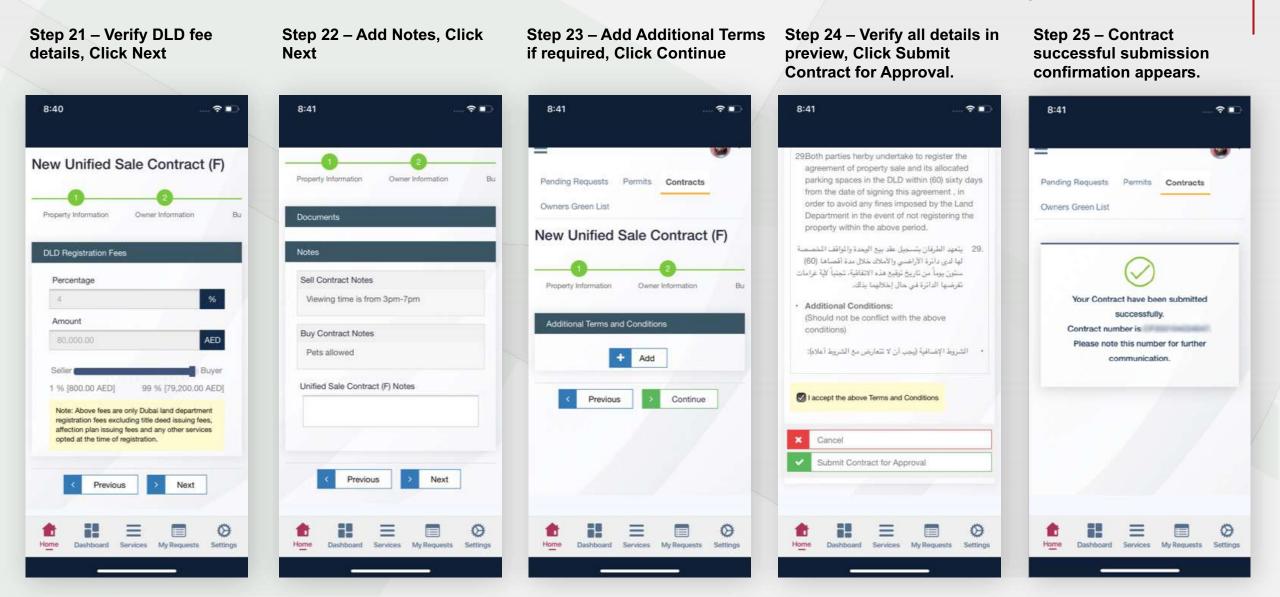

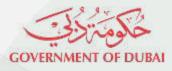

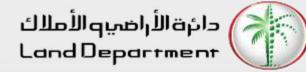

# THANK YOU

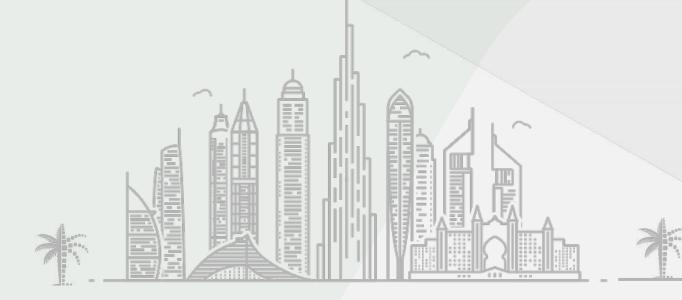